## **Wired Network Access – Windows 10**

Last updated on 14/03/2016

## **Prerequisites**

Your computer must have a wired network port (or via USB adapter) and you must have valid Remote Access user account details. If you are unsure about your Remote Access user account details contact the IT Office (itsupport@queens.ox.ac.uk or 01865 279205).

## **Guide**

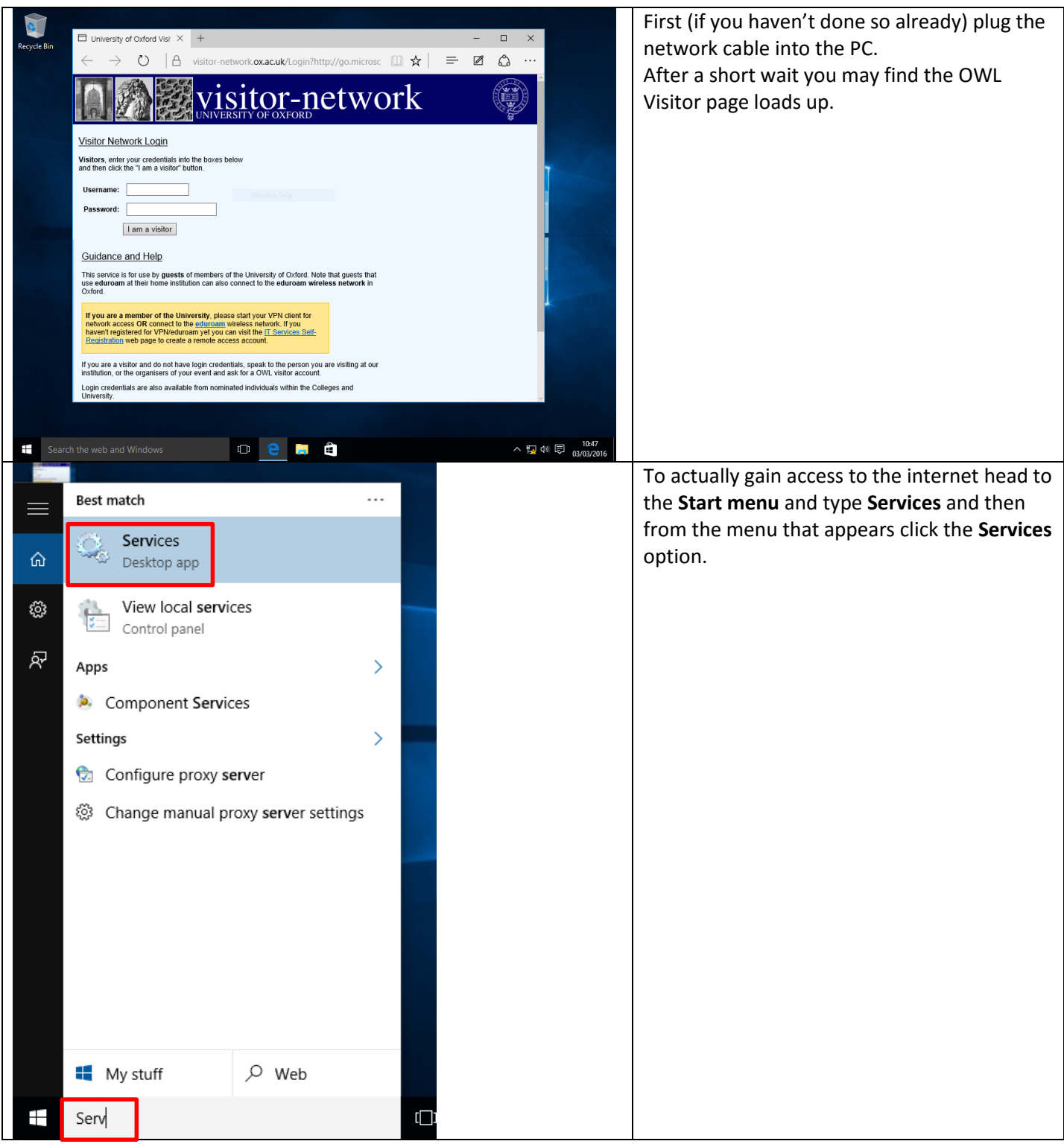

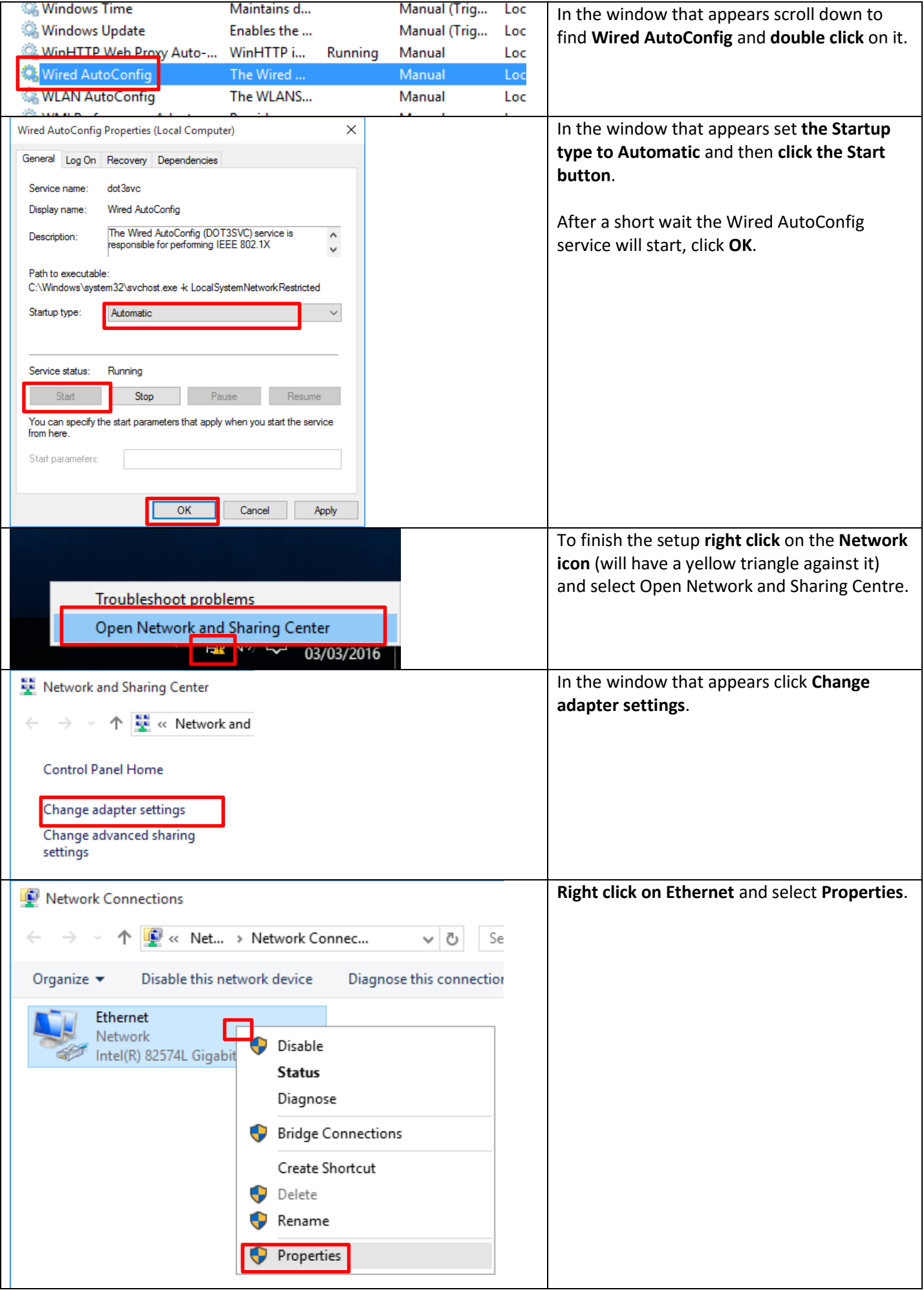

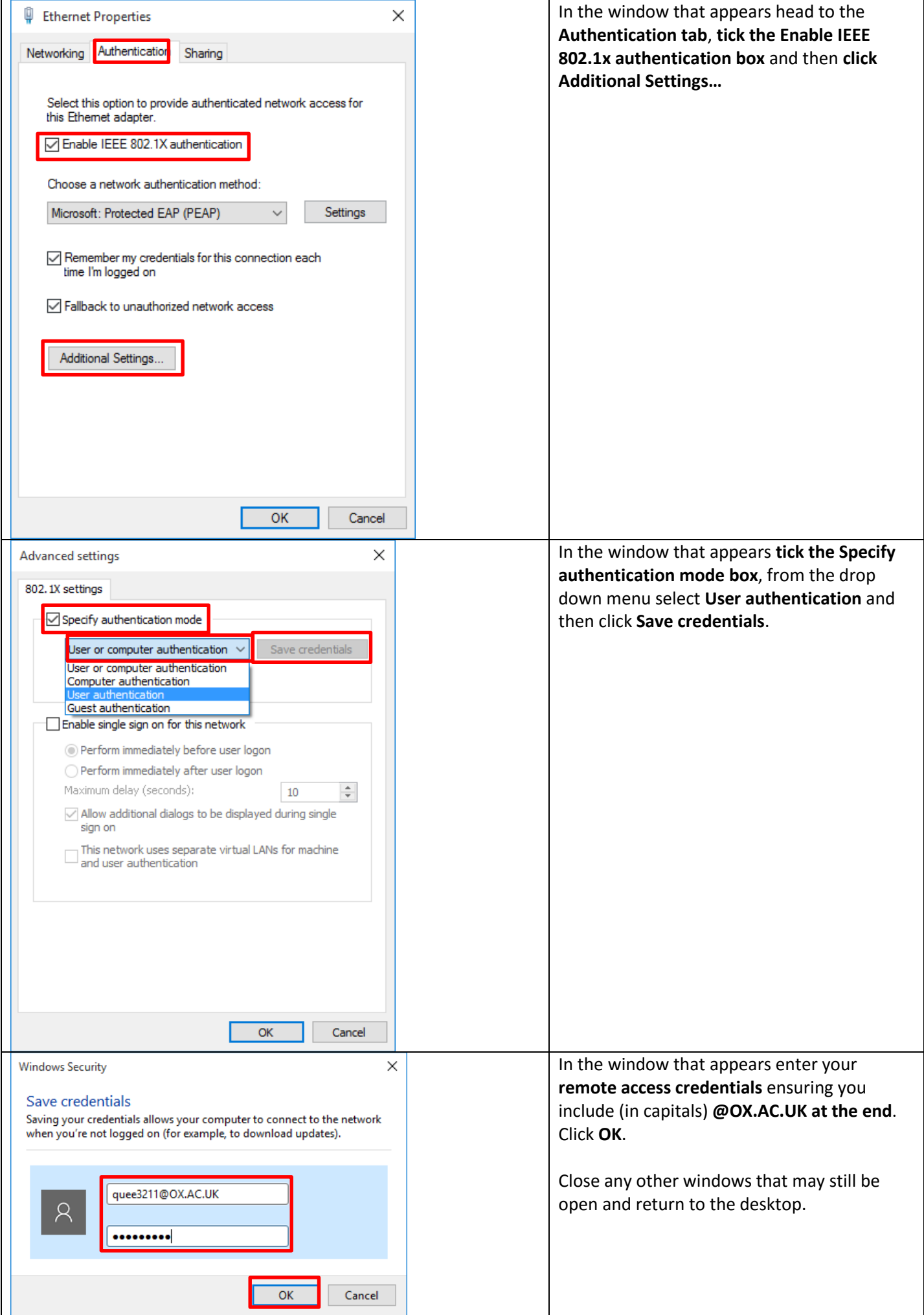

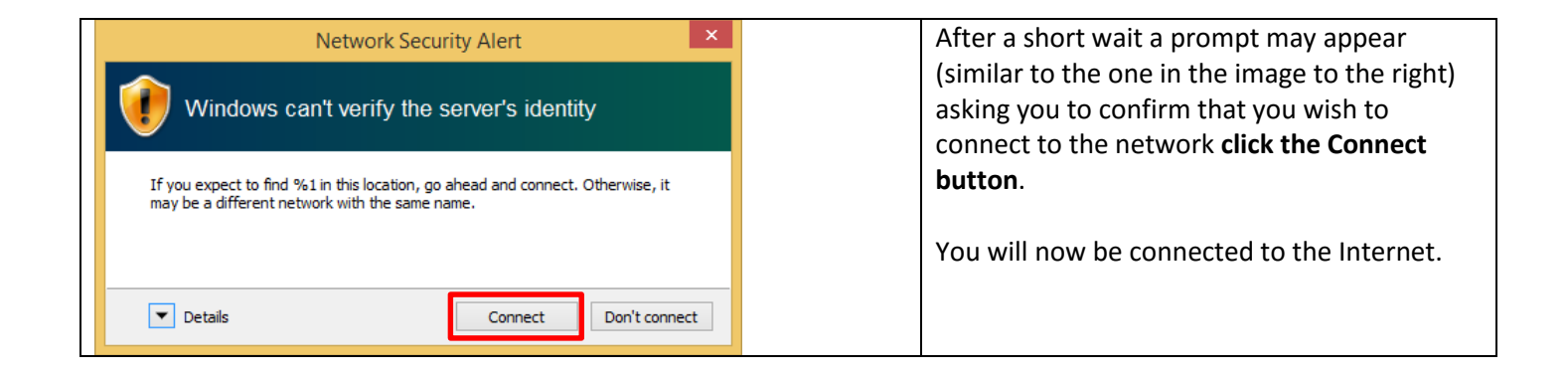